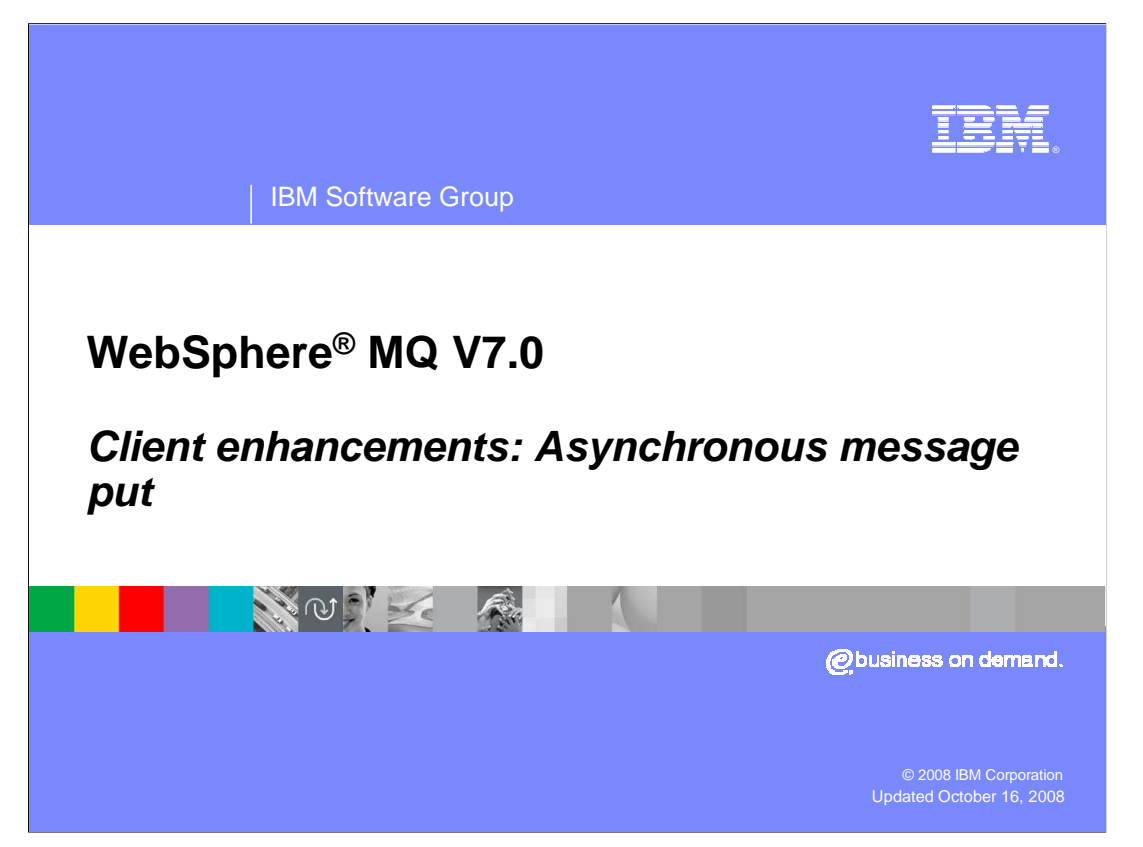

 This unit covers the major enhancement available to TCP client connected applications putting messages to MQ. In some circumstances significant throughput improvement can be gained.

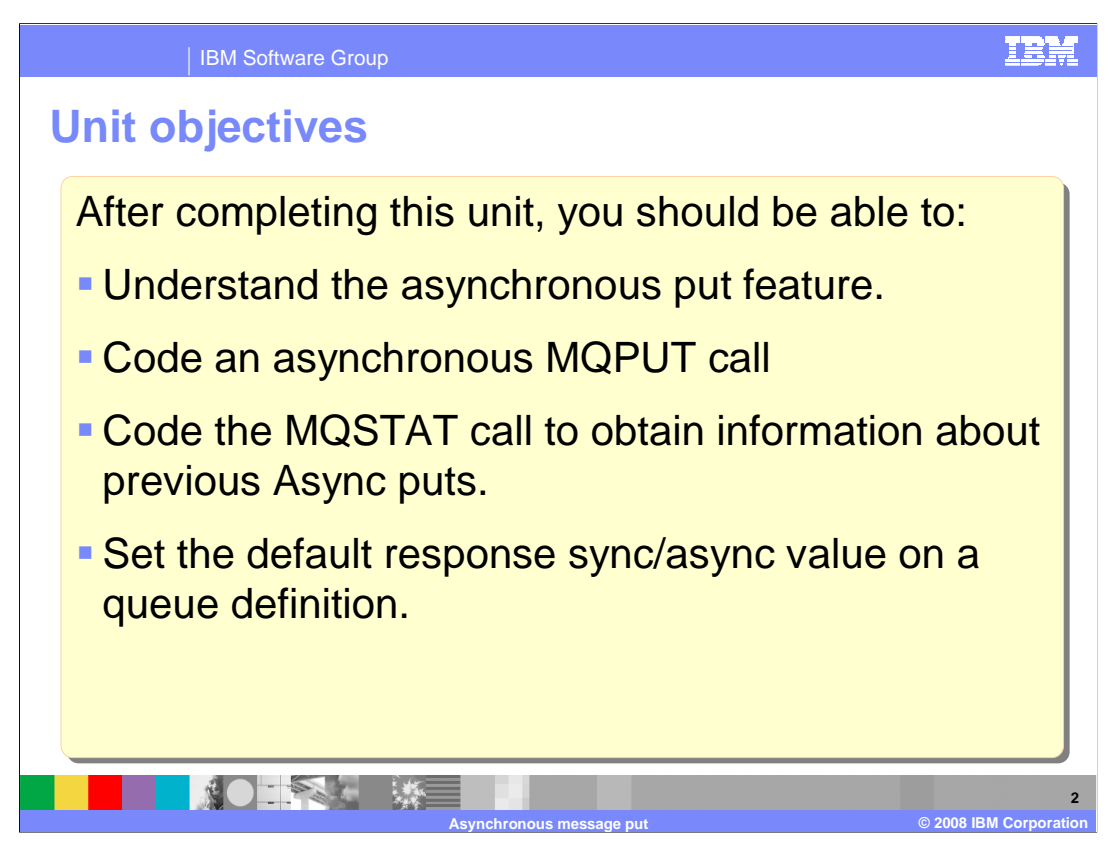

 After you complete this unit, you should understand the Asynchronous PUT feature of MQ version 7.

Understand the options required to code an MQPUT using the asynchronous put feature.

Use the new MQSTAT call to determine more information about failing asynchronous puts.

Use the administration interfaces to set the default asynchronous put setting for queues.

You will also understand the potential benefits in using these features.

 This unit does not attempt to cover the full range of syntax and options available, for which you should refer to the product information center.

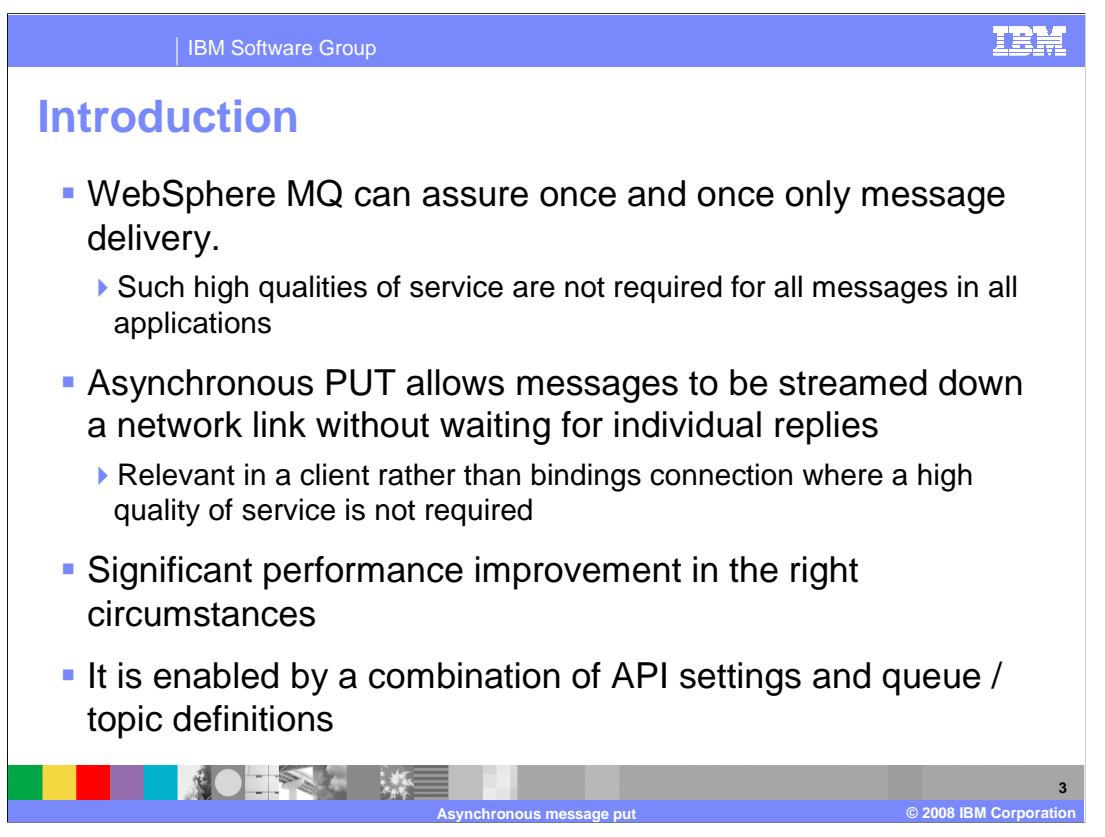

 One of the strengths of WebSphere MQ is, and remains, its ability to assure once and once only message delivery.

Such high qualities of service are not required for all messages in all applications.

 Asynchronous response from PUT or "Fire and Forget" is a feature that allows messages to be streamed down a network link without waiting for individual replies.

 The feature is relevant in a client rather than bindings connection where a high quality of service is not required.

In the right circumstances significant performance improvement should be seen.

It is enabled by a combination of API settings and queue / topic definitions.

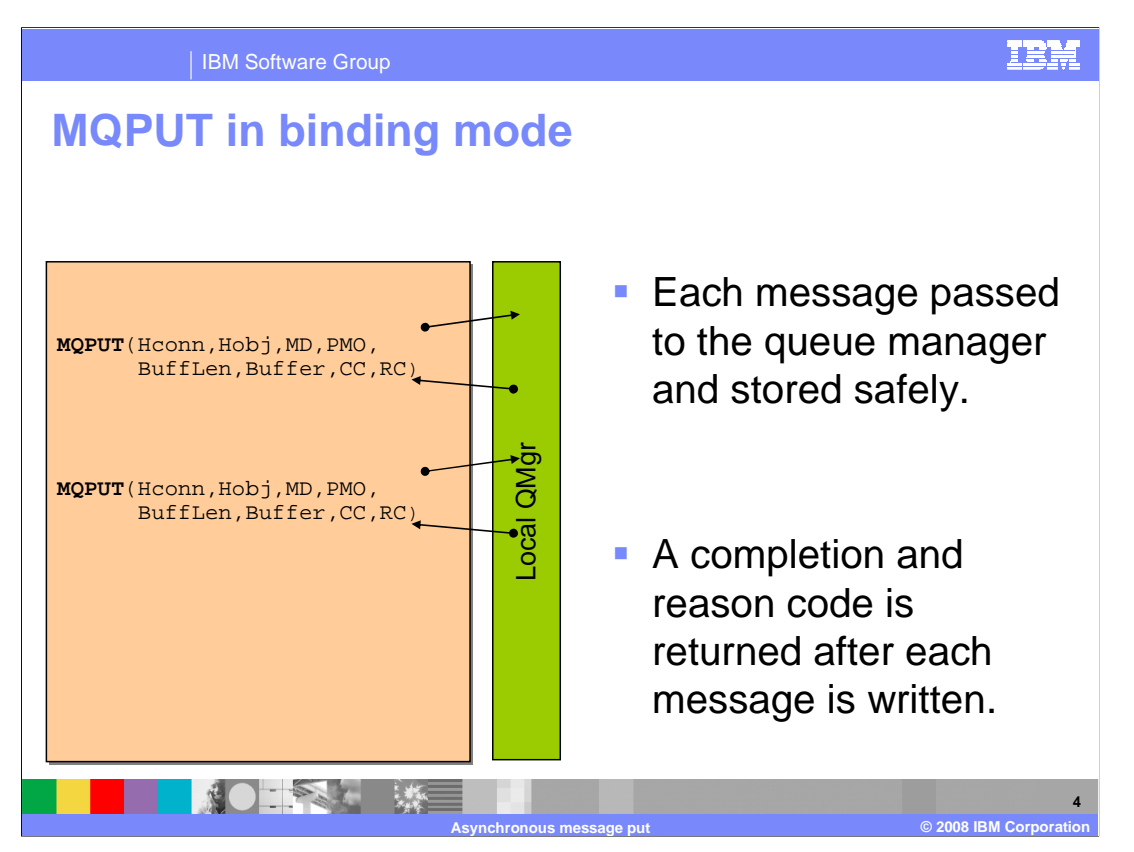

 Consider a typical MQ application that is performing a sequence of MQPUT operations. If this application is connected to a queue manager on a local machine in "binding" mode then this slide illustrates what happens.

 For each MQPUT operation: The application program begins the MQPUT Call; the request is passed to the queue manager which stores the message away safely on some persistent medium; at which point zero completion and reason codes and other data such as the messageID are passed back to the application.

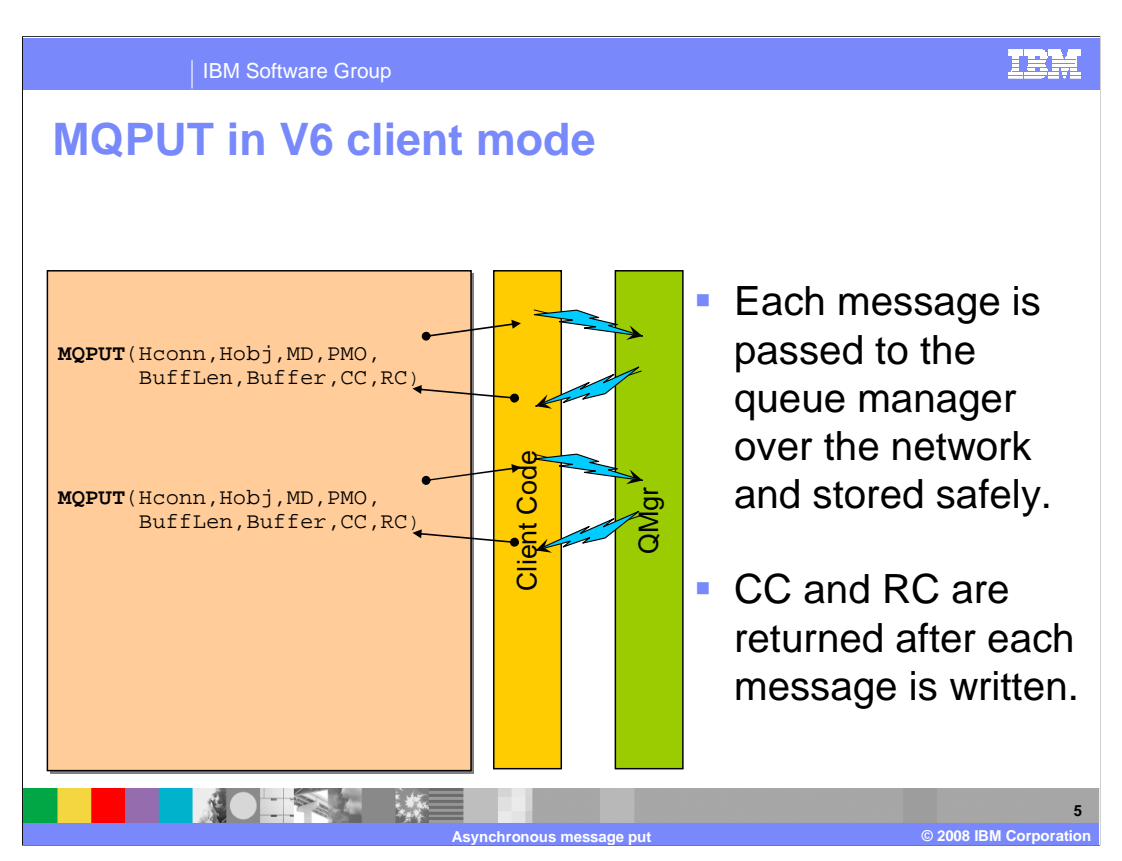

 In a version six (or earlier) client application connected over a TCP communications link very much the same thing happens with additional steps.

 For each MQPUT operations: The application program begins the MQPUT Call; the request is passed to the MQ client code; the MQ client code passes the request over the communication link using TCP/IP protocols to the queue manager which stores the message away safely on some persistent medium; at which point the zero completion and reason codes are passed backup the communication link to the MQ client code; the MQ client code then passes the call response to the application.

 In this case the application code thread is held up blocked while the message is flowed to the queue manager, the message is stored and the response flowed back.

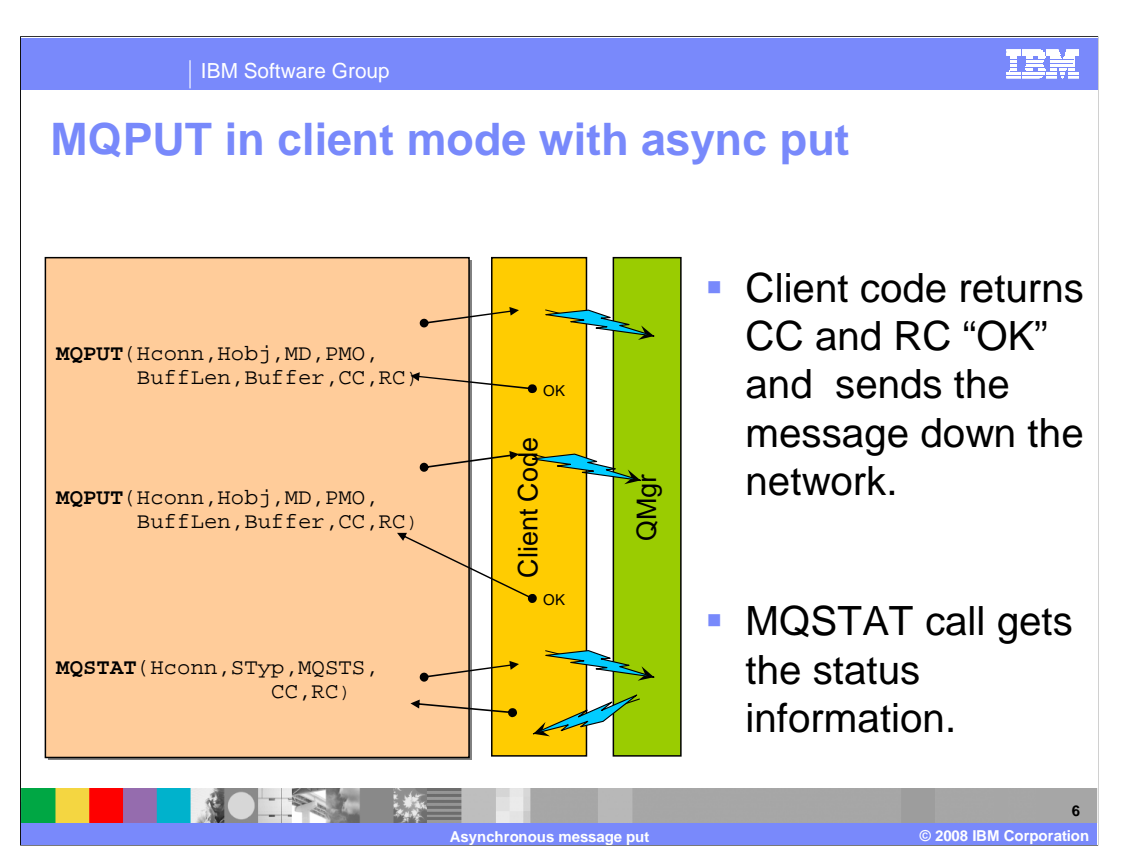

 In a version 7 client application, connected over a TCP communications link to a version 7 queue manager, something rather different can occur when the asynchronous put feature is in use.

 For each MQPUT operations, the application program begins the MQPUT Call and the application then proceeds while the client code delivers the message to the queue manager on another thread. request is passed to the MQ client code. Now the MQ client code makes an optimistic assumption and responds to the application with a condition and reason code of zero. The

 If the application issues another suitable MQPUT it too gets a rapid and optimistic condition code of zero and that message is delivered to the queue manager by the client code asynchronously.

 In this way the application is able to issue a sequence of MQPUT requests without having to wait for responses to be returned from the queue manager.

But what happens when all the messages have been sent?

 If the messages were being put as part of a unit of work then a sync point will be taken. is to speed up the processing of successful units of work but to delay the discovery of a The sync point will only succeed if ALL the put messages have been successfully stored on the queue manager. So the effect of using this feature for MQPUTs within a sync point failure until the sync point, rather than the failing MQPUT. For many applications this will be a good trade, after all most applications are designed for the puts to work 99.99% of the time.

 If the messages are being put outside a unit of work then if the application "cares" about the success of the MQPUTs special code must be written to find out if the requests succeeded.

This is the new MQSTAT call; a later slide shows its syntax.

iea\_720\_wmqv7\_Client\_AsyncPut.ppt

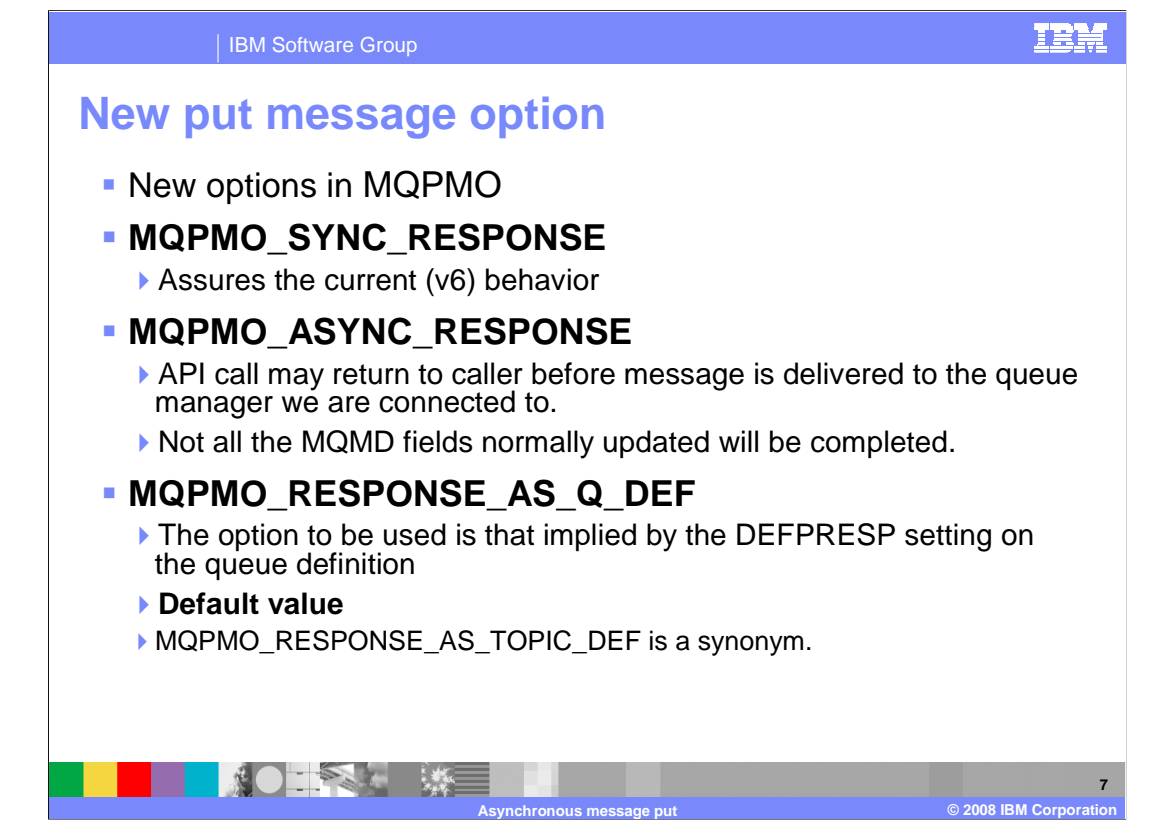

 Whether or not messages are being put with asynchronous responses is determined by a combination of new options on the MQPUT call and new attributes of a queue definition.

 The new options are specified in the put message options (MQPMO) block of an MQPUT call. Possible values are MQPMO\_SYNC\_RESPONSE; this setting assures the version 6 behavior. It would be specified in an application that had to have immediate response from the put. This immediate response would be essential to the logic of the application. MQPMU\_ASYNC\_RESPONSE would be specified if this application does not require the synchronous response. The application must not depend on all the normally completed fields in the Message descriptor (MQMD) being completed.

 The information center gives details of which fields are completed, these would normally include messageID. The default value, and the one used by all existing applications, is MQPMO\_RESPONSE\_AS\_Q\_DEF. This means that the decision is left the administrators of the system and the behavior will be that specified by the DEFPRESP attribute. It should be mentioned that asynchronous response from MQPUT can also apply when the MQPUTS are to a TOPIC not a QUEUE, which is when messages are being published to a topic rather that appended to a queue.

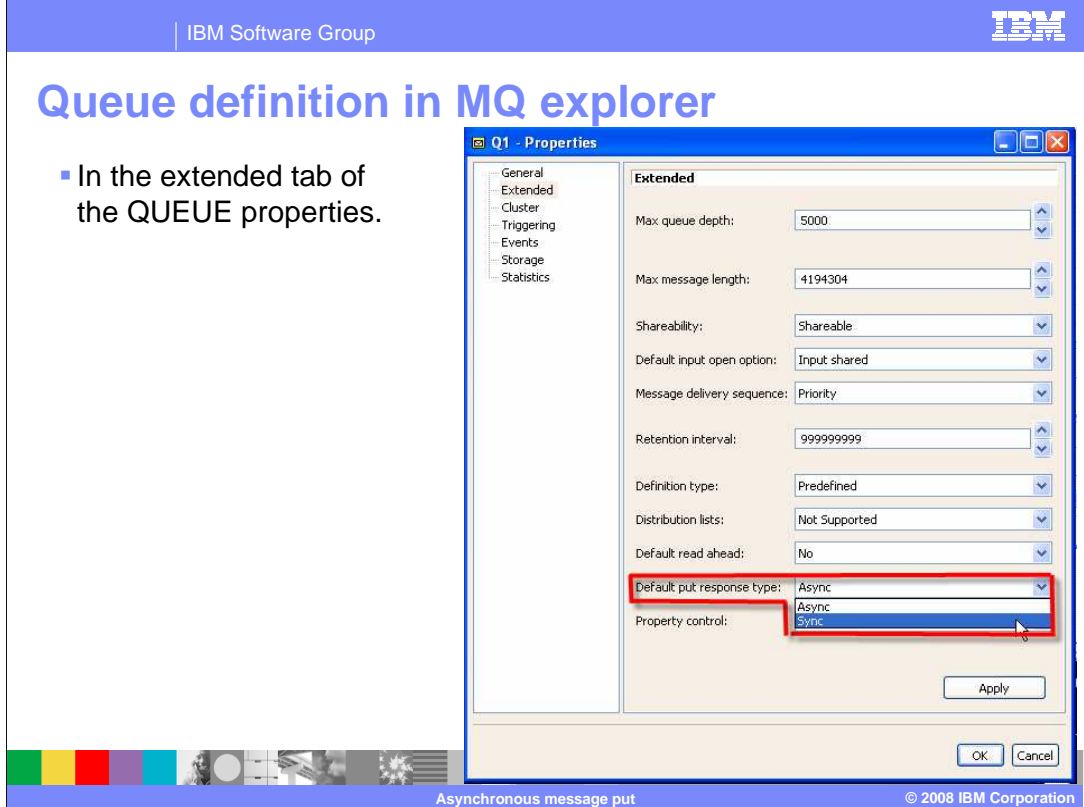

 MQ explorer or RUNMQSC (or equivalent PCF commands) can be used to define the default behavior of queues and topics.

In MQ explorer the "Default put response type" property can be found on the extended tab.

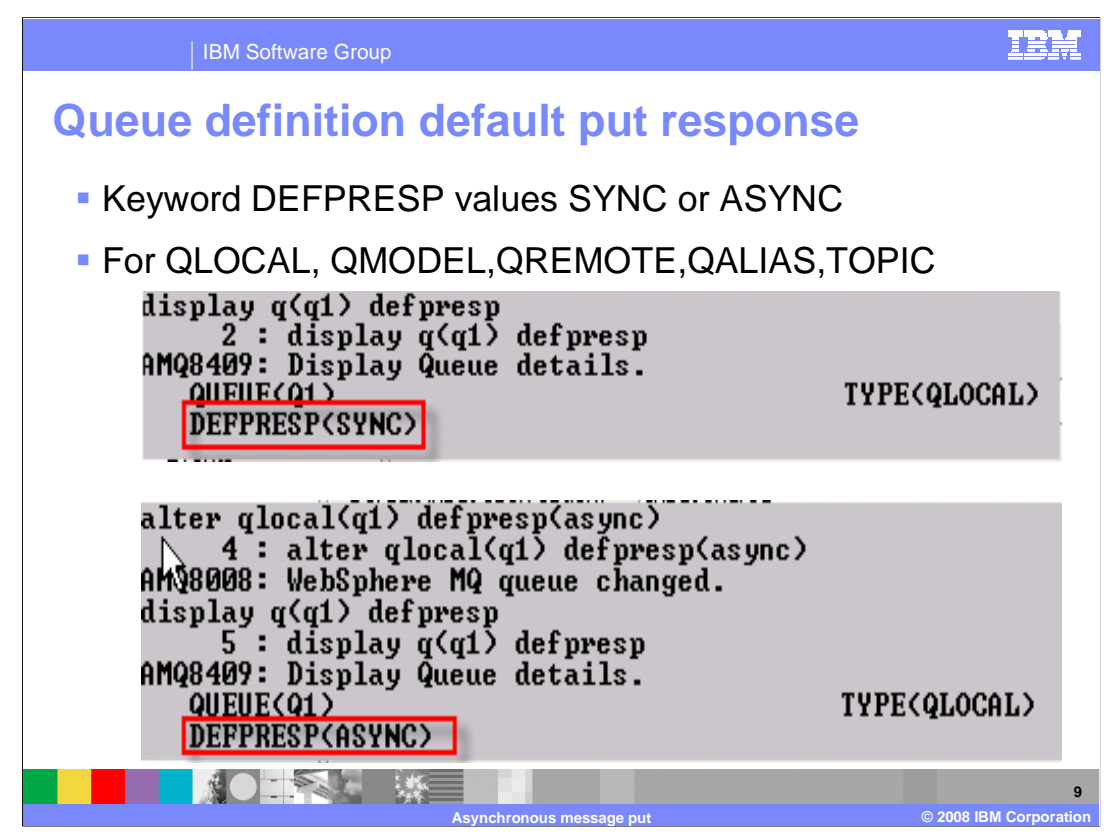

In RUNMQSC the keyword is "DEFPRESP" and takes values "SYNC" or "ASYNC".

This can apply to QLOCAL, QMODEL, QREMOTE, QALIAS or TOPIC objects.

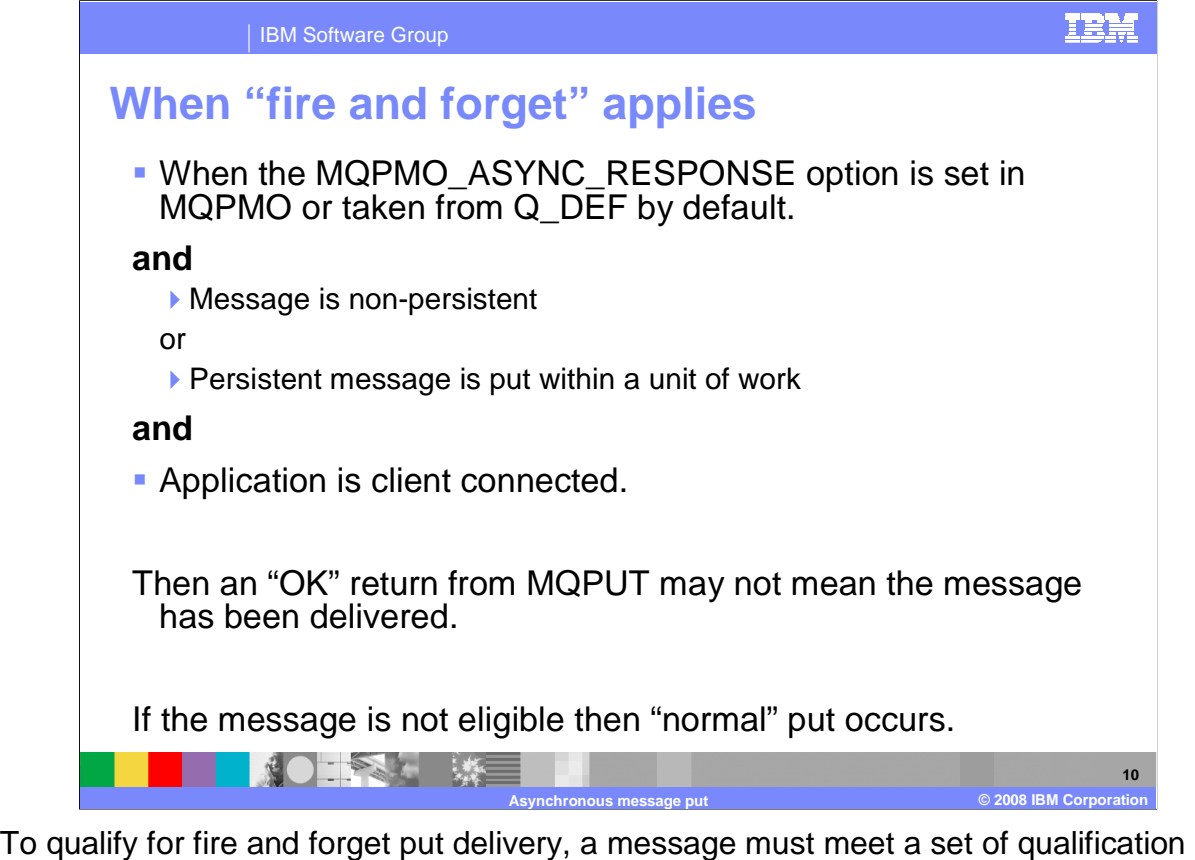

 criteria. First, the application MQPMO option field specifies MQPMO\_ASYNC\_RESPONSE or the application MQPMO options field specifies MQPMO\_RESPONSE\_AS\_Q\_DEF (or its synonym MQPMO\_RESPONSE\_AS\_TOPIC\_DEF.) The objects DEFPRESP attribute is set to ASYNC and the message is being put within a unit of work or the messages MQMD persistence is set to MQPER\_NOT\_PERSISTENT and the application is client connected.

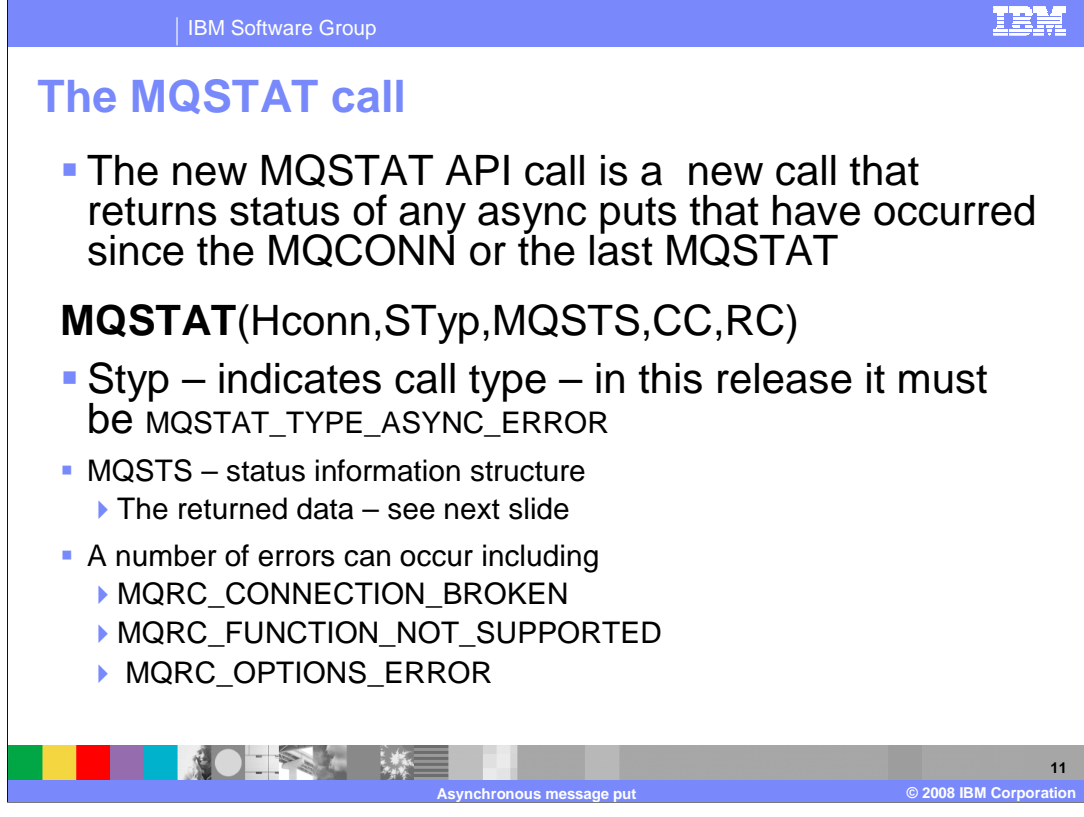

One final topic is the new MQSTAT call.

This new call can be used to return information about asynchronous response puts.

 In this release it supports only one call type "MQSTAT\_TYPE\_ASYNC\_ERROR" the call returns a structure described on the next slide that gives some information about the results of all the asynchronous response MQPUT calls since the application began or the last MQSTAT call.

 The MQSTAT call can itself fail for various reasons – one of which is that it is no longer possible to communicate with the queue manager to retrieve the required data.

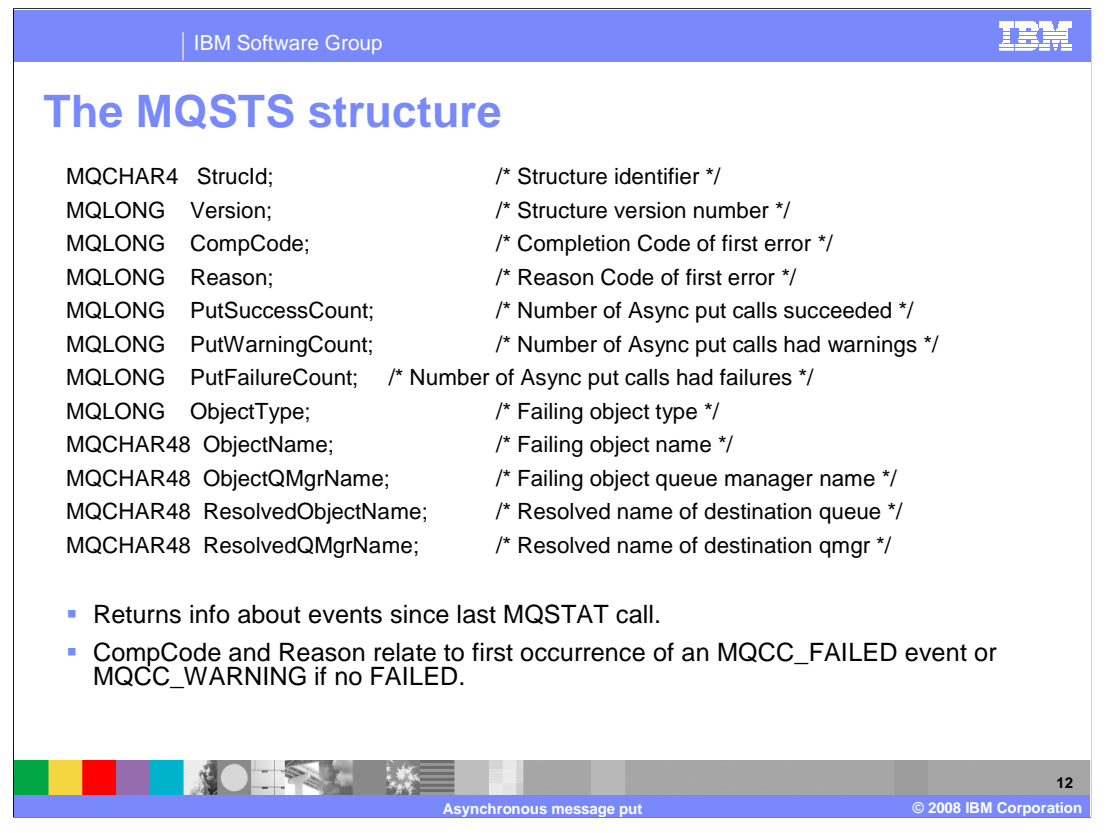

 This structure returns information about previous asynchronous response MQPUT and MQPUT1 operation.

 The CompletionCode, ReasonCode, ObjetType, ObjectName, ObjectQMgrName, ResolvedObjectName and ResolvedQMgrName, reported to the first put to result in an MQCC\_FAILED code. Unless no calls resulted in MQCC\_FAILED, in which case the first call resulting MQCC\_WARNING is reported. Unless of course all calls have succeeded in which case OK is reported and no values are returned in the failing fields.

 The three count fields record the number of calls that succeeded, failed or resulted in warnings.

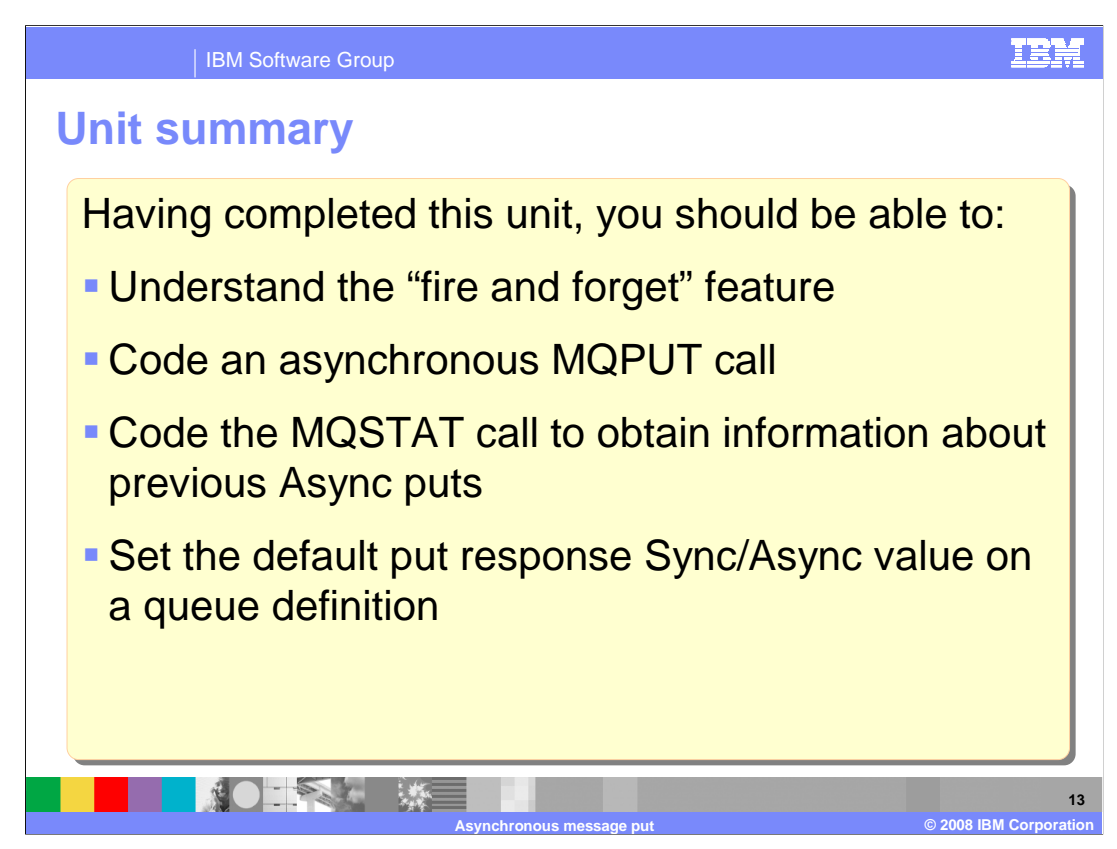

 Having completed this unit, you should understand the Asynchronous PUT feature of MQ version 7 and how this can increase the throughput of some client connected applications.

 You should understand the options required to code an MQPUT using the asynchronous put feature, use the new MQSTAT call to determine more information about failing asynchronous puts and use the administrative interfaces to set the default asynchronous put setting for queues.

 The unit did not attempt to cover the full range of syntax and options available, for which you should refer to the product information center.

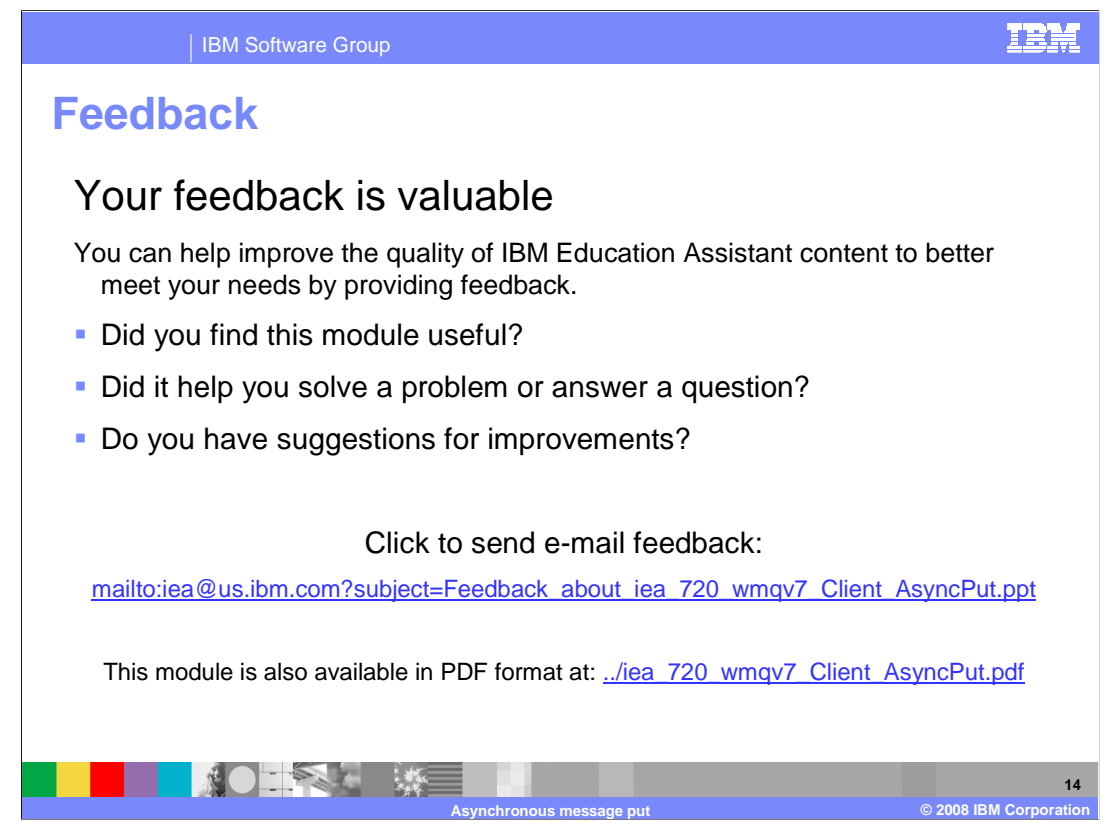

 You can help improve the quality of IBM Education Assistant content by providing feedback.

IBM Software Group

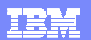

## **Trademarks, copyrights, and disclaimers**

The following terms are trademarks or registered trademarks of International Business Machines Corporation in the United States, other countries, or both: IBM WebSphere

A current list of other IBM trademarks is available on the Web at http://www.ibm.com/leg

Product data has been reviewed for accuracy as of the date of initial publication. Product data is subject to change without notice. This document could include technical inaccuracies or typographical errors. IBM may make improvements or changes in the products or programs described herein at any time without notice. Any<br>statements regarding IBM's future direction and intent are s

Information is provided "AS IS" without warranty of any kind. THE INFORMATION PROVIDED IN THIS DOCUMENT IS DISTRIBUTED "AS IS" WITHOUT ANY WARRANTIES OF MERCHANTA, ETHERS FOR A PARTICULAR PURPOSE OR NONINFRINGEMENT. IBM sh

IBM makes no representations or warranties, express or implied, regarding non-IBM products and services.

The provision of the information contained herein is not intended to, and does not, grant any right or license under any IBM patents or copyrights. Inquiries regarding<br>patent or copyright licenses should be made, in writi

IBM Director of Licensing IBM Corporation North Castle Drive Armonk, NY 10504-1785 U.S.A.

Performance is based on measurements and projections using standard IBM benchmarks in a controlled environment. All customers than the measurements and the measurements are researched are presented are presented are presen ratios stated here.

## © Copyright International Business Machines Corporation 2008. All rights reserved.

Note to U.S. Government Users - Documentation related to restricted rights-Use, duplication or disclosure is subject to restrictions set forth in GSA ADP Schedule Contract and IBM Corp.

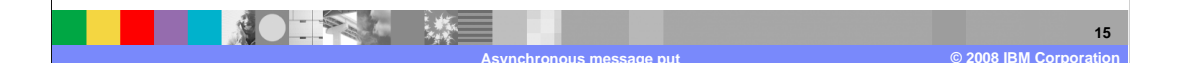